Using NVivo to Organize Literature Reviews J.J. Roth April 20, 2012

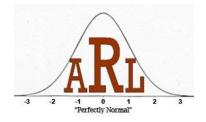

# **Goals of Literature Reviews**

- Literature reviews are a common feature of research in many different disciplines
- Literature reviews generally seek to
  - Describe methods and findings of previous research
  - Highlight significant themes
  - Note areas needing further research
- Accomplishing these tasks requires organizing what is often a large body of research

# Choosing an Organizational Method

- Variety of options for organizing the literature
  - Some researchers create large tables in Microsoft Word
  - Another option is NVivo, a software program designed to assist with qualitative analysis
  - Personal preference matters
    - Use a system that makes sense to you

## Literature Reviews as Content Analysis

- DiGregorio (2000) in both content analysis and literature reviews, the researcher:
  - Reads and comments on the literature/data
  - Identifies key themes
  - Extracts the 'gold dust' quotes to be used when writing
  - Identifies contradictions in arguments
  - Compares dissimilarities in articles/transcripts
- NVivo is specifically designed for these kinds of tasks

## Goals of this Presentation

- Describe how NVivo can help you organize the literature
- Briefly demonstrate the basic processes of NVivo
- Provide resources for future reference
  - Handouts with step-by-step instructions
  - Link to NVivo tutorials

#### NVivo Terminology

- Sources content to analyze
  - Journal articles, researchers' notes, interview transcripts
- Nodes organizational categories representing themes and other important points
  - "Buckets" for content
- Coding process of placing pieces of sources into the nodes

## Getting the Literature into NVivo

Three options for placing content into NVivo

- 1. Import articles
- 2. As you read, type notes in external documents, then import those documents
- 3. As you read, type notes in NVivo documents

## **Option One: Importing Articles**

- Import journal articles and other sources
  - A copy is saved within the NVivo project
- Advantage
  - Can code the articles themselves, aren't required to type notes
- Disadvantages
  - Image .pdf files are not compatible with NVivo
  - You'll still end up typing some notes for image .pdfs and hard copy sources like books
  - Increases the size of the Nvivo file

## **Option One: Importing Articles**

| Home<br>Documents | Create External De       | nport from<br>More >> [5]                 |                         | 8 X<br>wse | [1] Select the type<br>of file to import |
|-------------------|--------------------------|-------------------------------------------|-------------------------|------------|------------------------------------------|
|                   | Look for:                | · Jearch III ·                            | memais                  | FIND NOW   | [2] Click "Browse"                       |
| als<br>nals       | Import Sources           | Iz II                                     |                         |            |                                          |
| os<br>ework Matr  |                          |                                           | Search Round 1 softcopy | -          | [3] Select the files                     |
|                   | Organize 🔻 New folder    | r                                         |                         |            |                                          |
|                   | 😽 Favorites              | Name [3]                                  | Date modified           | Туре 🔺     | to import                                |
|                   | Desktop                  | Bernasco 2003.pdf                         | 2/13/2011 4:34 PM       | Adobe      |                                          |
|                   | 😹 Downloads              | 🔁 Bernasco 2010.pdf                       | 12/11/2011 1:59 PM      | Adobe _    |                                          |
|                   | 🖳 Recent Places          | 🔁 Bernasco and Nieuwbeerta 2005.pdf       | 12/11/2011 2:28 PM      | Adobe      | [4] Click "Open"                         |
|                   |                          | 🔁 Bowers et al 1998.pdf                   | 12/12/2011 7:37 PM      | Adobe      |                                          |
|                   | 👰 Computer               | 🔁 Chang 2011.pdf                          | 12/11/2011 2:01 PM      | Adobe      |                                          |
|                   | 🏭 OSDisk (C:)            | 🔁 Conklin & Bittner 1973.pdf              | 12/11/2011 5:36 PM      | Adobe      |                                          |
|                   | KINGSTON (E:)            | 🔁 Coupe & Blake 2006.pdf                  | 12/11/2011 2:32 PM      | Adobe      | [5] Click "OK"                           |
| 25                | 🚽 appliedresearchlab (   | Cozens et al 2002.pdf                     | 12/11/2011 5:52 PM      | Adobe      |                                          |
|                   | 🚽 global (\\its.iup.edu' | 📜 Decker et al 1993.pdf                   | 12/11/2011 5:11 PM      |            |                                          |
|                   | 1.45.1                   | 🔁 Ewart & Oatley 2003.pdf                 | 12/11/2011 5:11 PM      | Adobe      |                                          |
| ications          | 📬 Network                | 🔁 Garcia-Retamero & Dhami 2009.pdf        | 12/12/2011 8:38 PM      | Adobe      |                                          |
|                   |                          | 🔁 Golderg & Nold 1980.pdf                 | 12/11/2011 4:18 PM      | Adobe 😽    |                                          |
| tions             |                          | ٠ III                                     |                         | •          |                                          |
|                   | File na                  | me: "Cozens et al 2002.pdf" "Bernasco 👻 🖡 | DF Files (*.pdf)        | -          |                                          |
| 5                 |                          |                                           |                         |            |                                          |

#### **Option Two: Notes in External Documents**

- As you read, note important information and type it into a text document
- Then import those documents using the same process as for articles

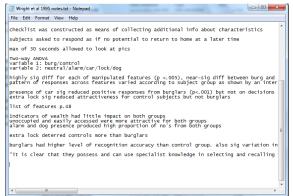

## Option Two: Notes in External Documents

#### Advantages

- You can include your own commentary on the article in these files
- Reduces size of NVivo file
- Notes will be accessible on computers without NVivo installed
- Disadvantage
  - Creating notes about each article
    - Copy/paste from small pieces from the articles when you can

# **Option Three: Notes in NVivo**

- You can also type notes directly into NVivo
- Advantage
  - Bypasses the import process
- Disadvantage
  - Still required to create notes on each article
  - You will be unable to open these notes on computers that do not have NVivo installed

# **Option Three: Notes in NVivo**

| ء 🔊 🖌 🗄 ا 🄇                                  | Roth Dissertat       | ion converted.nvp                 | - NVivo         |          |                                |                           |
|----------------------------------------------|----------------------|-----------------------------------|-----------------|----------|--------------------------------|---------------------------|
| File Home                                    |                      | External Data<br>]<br>Jdio<br>deo | Analyze Explo   | D Folder | View<br>🍪 Crea<br>Folder 🙀 Add |                           |
| Document External [2] Sc New Document        | Memo 😽 Fi            | amework Matrix                    | Node Relationsh | IP 🙆 Set | Collections                    | [2] click "Document"      |
| <u>G</u> eneral Attri<br>Name<br>Description | bute ⊻alues  <br>[3] | Smith 2009 note                   |                 |          |                                | [3] name the<br>document  |
| Location                                     |                      | Internals                         |                 |          | -                              | [4] click "OK"            |
| Size                                         |                      | 0 КВ                              | Color           | None     |                                | 9<br>9.<br>1.<br>9.<br>9. |
| <u> </u>                                     |                      |                                   | [4]             | ок       | Cancel                         | 7.<br>9.<br>9.<br>9.      |

# Coding the Literature

- Sources or notes are into NVivo. Now what?
- Organize the content by placing pieces of text into buckets
- In NVivo, the process of placing text into buckets is called "coding," and NVivo calls these buckets "nodes"

#### Coding the Literature

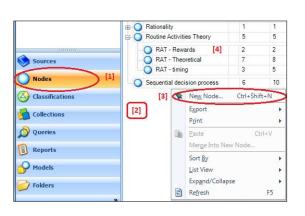

- To create nodes, click the "Nodes" group [1], then right-click in the white area [2], then select "New Node" [3]
- If you right-click on an existing node, the new node will be created as a sub-node of that existing node [4]

## Coding the Literature

|              | <i>∫</i> ⋒) - | Roth Disse | rtatio | n converted                                                                                                    | l.nvp - NVivo                                                                                      | and and the                                                 |         |
|--------------|---------------|------------|--------|----------------------------------------------------------------------------------------------------|----------------------------------------------------------------------------------------------------|-------------------------------------------------------------|---------|
| File         | Home          | Create     | E      | cternal Data                                                                                                    | Analyz                                                                                             | e Explor                                                    | e       |
| 8<br>Project | Documents     | PDFs Da    | atase  | Audios                                                                                                    | <ul> <li>Videos</li> <li>Pictures</li> <li>Memos</li> <li>Imp</li> </ul>                           | Classifie<br>Attribut<br>Bibliog                            | te Valu |
| Source       | es            |            | l      | ook for:                                                                                                    |                                                                                                    | -                                                           |         |
|              | ernals        | [2]        | I      | nternals                                                                                                    |                                                                                                    |                                                             |         |
|              | ernais<br>mos |            | ۲      | Name                                                                                                    | [3]                                                                                                |                                                             | 18      |
| 😭 Fra        | mework Matric | res        |        | Bennett &<br>Bernasco<br>Bernasco<br>Bernasco<br>Bowers e<br>Buck, Hal<br>Chang 20<br>Conklin &<br>Cornish &<br>Coupe & | t al 1998 notes<br>kim, & Rengert<br>11 notes<br>Bittner 1973 n<br>Clarke 1986 o<br>Blake 2006 not | otes<br>erta 2005 notes<br>1993 notes<br>otes<br>chap<br>es |         |
| Sour         |               | ]          |        | Cromwell<br>Cromwell                                                                                                    | t al 2002 notes<br>& Olson 2004<br>1994 notes                                                      | book                                                        |         |
| Clas:        | sifications   |            |        | Cromwell                                                                                                    | et al 1991 [2] i<br>et al 1991 note<br>al 1993 notes                                               |                                                             | ╞       |
| Colle        | ections       |            |        |                                                                                                    | atlev 2003 not                                                                                     | 'es                                                         | -       |

- To code, first open a source
- Regardless of which method you used to place content into NVivo, you can open a source by clicking the "Sources" group [1], then the "Internals" folder [2], and then a particular source [3].
- Notice that file name becomes the document name in NVivo, and so "Author\_Year" format for file names is recommended

## Coding the Literature

- Once a source is open, highlight a piece of text to code [1]
- Type the beginning of a node name in the coding bar at the bottom and select the appropriate node from the list that appears [2]
- Then hit the "Enter" key or click the green check mark [3]
- Pieces of text can be coded to multiple nodes
- · See illustration on next slide

## Coding the Literature

| Con a second second                         |                                                                                                    |                                                                                                    |                                                                                                    | ternals Find                                                                                                    | Now CI                                                                                                | ear Advanced Fin                                                                                | d           | х |
|---------------------------------------------|----------------------------------------------------------------------------------------------------|----------------------------------------------------------------------------------------------------|----------------------------------------------------------------------------------------------------|----------------------------------------------------------------------------------------------------|----------------------------------------------------------------------------------------------------|-------------------------------------------------------------------------------------------------|-------------|---|
| Internals Externals                         | Internals                                                                                                    |                                                                                                    |                                                                                                    |                                                                                                    |                                                                                                    |                                                                                                 |             |   |
| Memos                                       | Name                                                                                                    | 🖉 👧 Nodes                                                                                                    | References                                                                                                    | Created On                                                                                                    | Created By                                                                                            | Modified On                                                                                     | Modified By |   |
| Framework Matrices                          | Bennett & Wright 1984 book                                                                                                    | 25                                                                                                    | 39                                                                                                    | 12/21/2011 9:43 PM                                                                                                    | JJ                                                                                                    | 12/27/2011 7:42 AM                                                                              | JJ          | 1 |
|                                             | Bennett & Wright 1984 notes                                                                                                    | 5                                                                                                    | 14                                                                                                    | 12/19/2011 4:59 PM                                                                                                    | JJ                                                                                                    | 12/27/2011 6:47 AM                                                                              | JJ          |   |
|                                             | Bernasco 2003 notes                                                                                                    | 5                                                                                                    | 5                                                                                                    | 12/19/2011 4:59 PM                                                                                                    | JJ                                                                                                    | 12/19/2011 6:17 PM                                                                              | JJ          |   |
|                                             | Bernasco 2010 notes                                                                                                    | 6                                                                                                    | 8                                                                                                    | 12/19/2011 4:59 PM                                                                                                    | JJ                                                                                                    | 12/19/2011 6:23 PM                                                                              | JJ          |   |
|                                             | Bernasco and Nieuwbeerta 2005 no                                                                                                    | otes 6                                                                                                    | 8                                                                                                    | 12/19/2011 4:59 PM                                                                                                    | JJ                                                                                                    | 12/19/2011 6:28 PM                                                                              | JJ          |   |
|                                             | Bowers et al 1998 notes                                                                                                    | 2                                                                                                    | 2                                                                                                    | 12/19/2011 4:59 PM                                                                                                    | JJ                                                                                                    | 12/19/2011 6:30 PM                                                                              | JJ          |   |
|                                             | Buck, Hakim, & Rengert 1993 notes                                                                                                    | s 11                                                                                                    | 16                                                                                                    | 12/19/2011 5:00 PM                                                                                                    | JJ                                                                                                    | 12/19/2011 6:36 PM                                                                              | JJ          |   |
|                                             | Chang 2011 notes                                                                                                    | 3                                                                                                    | 5                                                                                                    | 12/19/2011 4:59 PM                                                                                                    | JJ                                                                                                    | 12/19/2011 6:41 PM                                                                              | JJ          |   |
|                                             | Buck, Hakim, & Rengert 1993 note                                                                                                    |                                                                                                    |                                                                                                    |                                                                                                    |                                                                                                    |                                                                                                 |             | [ |
| Sources                                     | -                                                                                                    |                                                                                                    |                                                                                                    | Click to edit                                                                                                    |                                                                                                    |                                                                                                 |             | _ |
| Nodes                                       | questionnaires were mailed to al                                                                                                    |                                                                                                    |                                                                                                    |                                                                                                    |                                                                                                    |                                                                                                 |             |   |
|                                             |                                                                                                    |                                                                                                    |                                                                                                    |                                                                                                    |                                                                                                    |                                                                                                 |             |   |
| Classifications                             | owners, and a matched control g                                                                                                    | group of adjacent                                                                                                    | homes that                                                                                                    | had no alarms and h                                                                                                    | ad not been b                                                                                         | urglarized                                                                                      |             |   |
| Classifications                             | owners, and a matched control g                                                                                                    | group of adjacent                                                                                                    | homes that                                                                                                    | had no alarms and h                                                                                                    | ad not been b                                                                                         | urglarized                                                                                      |             |   |
|                                             | owners, and a matched control g                                                                                                    | group of adjacent<br>e constitute a se                                                                                                    | homes that<br>of signals p                                                                                                    | had no alarms and h<br>ertinent to the lucrativ                                                                                                    | ad not been b                                                                                         | urglarized                                                                                      |             | [ |
| Collections                                 | owners, and a matched control g<br>"the external attributes of a horm<br>contained within p.501"<br>burgled homes were more afflue                                                                                                    | group of adjacent<br>le constitute a se<br>ent than the gene                                                                                                    | homes that<br>of signals p<br>ral population                                                                                                  | had no alarms and ha<br>ertinent to the lucrativ<br>n of homes [1]<br>esidence and victimiz                                                                                  | ad not been b<br>eness of the                                                                         | urglarized<br>possessions<br>urglaries                                                          |             |   |
| Collections                                 | owners, and a matched control g<br>"the external attributes of a hom-<br>contained within p.501"<br>burgled homes were more afflue<br>unexpected finding was strong c<br>occurred while residents were st                                                                                 | group of adjacent<br>le constitute a se<br>ent than the gene<br>connection betwe<br>till in their first ye                                                                                | homes that<br>of signals p<br>ral population<br>en years in r<br>ar of reside<br>during con                                                   | had no alarms and ha<br>ertinent to the lucrativ<br>n of homes [1]<br>esidence and victimiz<br>eward - as a deterrent (N                                                     | ad not been b<br>eness of the<br>ation. most b<br>odes\\Home-Lev                                      | urglarized<br>possessions<br>urglaries                                                          |             |   |
| Collections<br>Queries<br>Reports           | owners, and a matched control g<br>"the external attributes of a horm<br>contained within p.501"<br>burgled homes were more afflue                                                                                                    | group of adjacent<br>le constitute a se<br>ent than the gene<br>connection betwe<br>till in their first ye                                                                                | nomes that<br>of signals p<br>ral population<br>en years in r<br>ar of reside R<br>during cor<br>R                                            | had no alarms and ha<br>ertinent to the lucrativ<br>n of homes [1]<br>esidence and victimiz<br>eward - as a deterrent (N<br>eward cues (Nodes)/Hom                           | ad not been b<br>eness of the<br>ation. most b<br>odes\\Home-Lev<br>e-Level)                          | urglarized<br>possessions<br>urglaries<br>rel/Reward cues) [2]                                  |             |   |
| Collections<br>Queries                      | owners, and a matched control g<br>"The external attributes of a horm<br>contained within p.501"<br><b>Durgled homes were more afflue</b><br>unexpected finding was strong o<br>occurred while residents were st<br>neighbors while resident is unkn<br>For deterrent value, there should | group of adjacent<br>te constitute a set<br>ent than the gene<br>connection betwe<br>till in their first ye<br>town, or because                                                           | homes that<br>of signals p<br>ral population<br>en years in r<br>ar of reside<br>during co<br>R<br>drive way, N                               | had no alarms and ha<br>ertinent to the lucrativ<br>nofhomes [1]<br>esidence and victimiz<br>eward - as a deterrent (N<br>eward cues (Nodes)Hom<br>ewards - impact (Nodes)   | ad not been b<br>eness of the<br>ation. most b<br>odes\\Home-Lev<br>e-Level)<br>Home-Level\Re         | urglarized<br>possessions<br>urglaries<br>rel Reward cues) [2]<br>ward cues)                    |             |   |
| Collections<br>Queries<br>Reports           | owners, and a matched control g<br>"the external attributes of a horn<br>contained within p.501"<br>burgled homes were more afflue<br>unexpected finding was strong c<br>occurred while residents were st<br>neighbors while resident is unkn                                             | group of adjacent<br>te constitute a set<br>ent than the gene<br>connection betwe<br>till in their first ye<br>town, or because                                                           | homes that<br>of signals p<br>ral population<br>en years in r<br>ar of reside<br>during con<br>r<br>during con<br>R<br>drive way, R           | had no alarms and ha<br>ertinent to the lucrativ<br>n of homes [1]<br>esidence and victimiz<br>eward - as a deterrent (N<br>eward cues (Nodes)/Hom                           | ad not been b<br>eness of the<br>ation. most b<br>odes\\Home-Level<br>Home-Level\Re<br>es\\Home-Level | urglarized<br>possessions<br>urglaries<br>relReward cues) [2]<br>ward cues)<br>Reward cues) [3] | 1           |   |
| Collections<br>Queries<br>Reports<br>Models | owners, and a matched control g<br>"The external attributes of a horm<br>contained within p.501"<br><b>Durgled homes were more afflue</b><br>unexpected finding was strong o<br>occurred while residents were st<br>neighbors while resident is unkn<br>For deterrent value, there should | group of adjacent<br>le constitute a se<br>ent than the gene<br>connection betwe<br>connection betwe<br>connection betwe<br>di in their first ye<br>lown, or because<br>d be a car in the | nomes that<br>of signals p<br>rai population<br>en years in r<br>ar of reside<br>during con<br>r<br>during con<br>R<br>drive way, y<br>R<br>R | had no alarms and hi<br>ertinent to the lucrativ<br>n of homes [1]<br>esidence and victimiz<br>eward - as a deterrent (N<br>eward - cues (Nodes)N<br>ewards - impact (Nodes) | ad not been b<br>eness of the<br>ation. most b<br>odes\\Home-Level<br>Home-Level\Re<br>es\\Home-Level | urglarized<br>possessions<br>urglaries<br>relReward cues) [2]<br>ward cues)<br>Reward cues) [3] |             | 2 |

# **Coding Recommendations**

- You may find that after a first attempt at coding, some of the nodes contain too much text to be very useful
- In these cases you can create sub-nodes under the larger node, recode material to these subnodes, and uncode it from the larger one

## **Re-Coding to New Nodes**

- Double-click on a node to open it [1]
- Highlight a piece of text to recode [2]
- Right-click on the highlighted text, and in the pop-up menu select "Uncode selection" [3]
- At this point you have two options
  - Clicking "Uncode selection at existing nodes" [4a] will uncode the selected text from all nodes
  - Clicking "Uncode selection this node" will uncode the selected text only from the current node [4b]

# Re-Coding to New Nodes

| Nodes                  | Look for:                                                                                                    | <ul> <li>Search</li> </ul> | ln 🔻      | Nodes                   | Find Now     | Clear Advanced F   | ind         |   | x       |
|------------------------|----------------------------------------------------------------------------------------------------|----------------------------|-----------|-------------------------|--------------|--------------------|-------------|---|---------|
| Nodes<br>Relationships | Nodes                                                                                                    |                            |           |                         |              |                    |             |   |         |
| Node Matrices          | Name                                                                                                    | A Sources R                | eferences | Created On              | Created By   | Modified On        | Modified By |   |         |
| Um Nobe Matrices       | Defensible Space Theory                                                                                                    |                            |           | 12/19/2011 7:13 PM      | JJ           | 12/27/2011 7:36 AM | JJ          | - |         |
|                        | Dissertation Methodology                                                                                                    | 19 3                       | 6         | 12/19/2011 6:08 PM      | JJ           | 1/18/2012 2:51 PM  | JJ          |   |         |
|                        | Home-Level                                                                                                    | 8 1                        | 1         | 12/19/2011 6:17 PM      | JJ           | 12/28/2011 1:06 PM | JJ          |   |         |
|                        | Miscellaneous                                                                                                    | 7 8                        | 6         | 12/19/2011 6:19 PM      | JJ           | 12/27/2011 7:56 AM | JJ          |   | 1       |
|                        | O Defensible Space Theory                                                                                                    |                            |           |                         |              |                    |             |   | 0       |
|                        | Internals\\Bennett & Wright 198                                                                                                    | <u>84 book≥</u> -§1 re     | ference o | oded [1.69% Covera      | ige]         |                    |             | * | 1       |
|                        | Reference 1 - 1.69% Coverage                                                                                                    |                            |           |                         |              |                    |             |   | Zammary |
|                        | Reference 1 - 1.69% Coverage                                                                                                    | [2]                        |           |                         |              |                    |             | = | 1.1     |
| Sources                | Newman 1972's idea of territoria<br>informal social controls, Bennett                                                                                          |                            |           | Open Referenced Sour    |              | encouraging        |             |   |         |
| Nodes                  | <internals\\cozens 2002="" al="" et="" no<="" td=""><td></td><td>-</td><td></td><td>Ctrl+Shift+E</td><td>-</td><td></td><td></td><td></td></internals\\cozens> |                            | -         |                         | Ctrl+Shift+E | -                  |             |   |         |
| J Houes                | sinternaisticozens et al 2002 no                                                                                                    | ness - 8 z rererer         | ICe:      | Print                   | Ctrl+P       |                    |             |   |         |
| Classifications        | Reference 1 - 35.91% Coverage                                                                                                    | E.                         |           |                         |              | -                  |             |   | N.      |
|                        | -                                                                                                    |                            |           | Сору                    | Ctrl+C       |                    |             |   | 8       |
| Collections            | 'Defensible space', for Newman<br>mechanisms—real and symbolic                                                                                                 |                            |           | Paste As See Also Link  |              |                    |             |   |         |
| 9 a .                  | and improved opportunities for s                                                                                                    |                            |           | Select <u>A</u> ll      | Ctrl+A       |                    |             |   |         |
| Queries                | under the control of its residents                                                                                                    | s" (1973, p. 3).           |           | Code Selection          | •            | -                  |             |   |         |
| Reports                | There are four elements of 'defe                                                                                                    | neible enace' (N           |           | Code In Vivo            | Ctrl+F8      |                    |             |   |         |
|                        | Uncode Selection At Existing Nodes                                                                                                    |                            |           | Uncode Selection        | ,            | [3]                |             |   |         |
| Models                 |                                                                                                    |                            |           | Spread Coding           |              |                    |             |   |         |
|                        | Uncode Selection At This Node [4b]                                                                                                    | Ctrl+Shift+F3              |           | -                       |              | -                  |             |   |         |
| 🤈 Folders              | Uncode Selection At Current Nodes                                                                                                    | Ctrl+Shift+F9              |           | Links                   | •            |                    |             | * |         |
|                        | * In Nodes                                                                                                    | Co                         | de At     | Coding Conte <u>x</u> t | •            | - III              | 2 5 5       |   | >       |
|                        |                                                                                                    |                            | 10000     | Node Properties C       | trl+Shift+P  | Conserver a        |             |   | - 5     |

## **Printing Nodes**

| Collections                  | Look for:                  |          | <ul> <li>Search In</li> </ul> | •              |      | Find Now           |
|------------------------------|----------------------------|----------|-------------------------------|----------------|------|--------------------|
| ② Sets<br>□ 浴 Search Folders | All Nodes                  |          |                               |                |      |                    |
| All Nodes [2]                | 🔨 Name                     |          | In Folder                     | Created On     |      | Created By         |
| All Sources                  | Defensible Space Theory    |          | Nodes                         | 12/19/2011 7:1 | 3 PM |                    |
| 🔯 All Sources Not Embedded   | Dissertation Methodology   | *        | Open Node                     | Ctrl+Shift+O   | 3 PM | JJ                 |
| 👩 MemoLinks                  | R Dissertation Methodology | 0        | Open Classification Sheet     |                | I AM | JJ                 |
| 😡 See Also Links             | R Dissertation Methodology | ¢        |                               |                | PM   | JJ                 |
| 🤪 Annotations                | R Home-Level               |          | E <u>x</u> port               | •              | 7 PM | JJ                 |
|                              | R Home-Level\Access Cues   |          | Print [3]                     | •              |      | Print Node [4]     |
|                              | R Home-Level\Access Cues   | 26       | Cu <u>t</u>                   | Ctrl+X         | ۳    | Print <u>L</u> ist |
|                              | R Home-Level\Access Cues   | <b>1</b> | Сору                          | Ctrl+C         | PM   | JJ                 |
|                              | R Home-Level\Day v Night   | -        | Merge Into Selected Node      | Ctrl+M         | 2 PM | JJ                 |
| Sources                      | R Home-Level\Empathy       | ~        | Delete                        | Del            | I AM | JJ                 |
| V Sources                    | Home-Level\Home Featur     |          | Delete                        | Del            | 5 AM | JJ                 |
| Nodes                        | R Home-Level\Home Featur   | e        | Memo Lin <u>k</u>             | +              | 3 PM | JJ                 |
|                              | R Home-Level\Home Featur   |          | Create As                     | •              | 5 PM | JJ                 |
| Classifications              | Home-Level\Home Featur     | ٠.       | Add To Set                    |                | ) PM | JJ                 |
|                              | Home-Level\Home Featur     |          |                               |                | ) PM | JJ                 |
| Collections [1]              | Home-Level\Interaction w   | i        | <u>V</u> isualize             | •              | ) AM | JJ                 |

- Click the "Collections" group
- Then select the "All Nodes" folder
- Right-click on the node you want to print, then select "Print" followed by "Print Node"

# **Printing Nodes**

| Print Options                                                       | ? ×                  |
|---------------------------------------------------------------------|----------------------|
| Include<br>Properties                                               | nce View [1]         |
| Description      Related Content     Annotations     See Also Links | [3]<br>Relationships |
| Other Options                                                       |                      |
|                                                                     | [4] OK Cancel        |

- The "Print Options" window appears
- Select "Reference View" [1]
- Check the "Name" box [2], and select "Name Only" [3]
- Then click "OK" [4]
- NVivo will then ask you to select a printer before printing the node

## **Additional Resources**

- Short video tutorials for NVivo are available at <u>http://www.qsrinternational.com/support\_tutori</u> <u>als.aspx?productid=20</u>
- NVivo can be downloaded at no cost by IUP students and faculty from <u>http://www.iup.edu/itsupportcenter/howto.aspx</u> <u>?id=87835</u>
- NVivo is also installed on public computers on IUP campuses

This presentation was inspired by:

di Gregorio, S. (2000). *"Using NVivo for Your Literature Review."* Paper presented at Strategies in Qualitative Research: Issues and Results from Analysis using QSR NVivo and Nud\*ist conference at the Institute of Education, London.

#### Contacting the ARL

- Location: G10 Donna D Putt Hall
- Hours: 8:00 am 4:00 pm Monday through Friday
- **Phone:** 724-357-4530
- Email: <u>iup-arl@iup.edu</u>
- Website: www.iup.edu/arl